Утверждены Приказом № 17 •<br>or 21. 01 2021 года

### **ПРАВИЛА**

### эксплуатации уличной спортивной площадки ГБПОУ МО «Щелковский колледж».

График работы уличной спортивной площадки Головного структурного подразделения «Долгое Лёдово» (по адресу, г.о. Щелково, д. Долгое Лёдово, ул. Центральная, стр. 33)

# Понедельник-пятница:

8:30 - 16:30 - уроки физкультуры, занятия секций и кружков колледжа. 16:00 - 22:00 - спортивные занятия для жителей микрорайона.

#### Суббота - воскресенье:

с 8:00 до 22:00 - спортивные занятия для жителей микрорайона. (Письмо Министерства образования Московской области № их.504/16-20с от 20.01.2021 года)

#### НОМЕРА ТЕЛЕФОНОВ ДЛЯ ЭКСТРЕННЫХ ВЫЗОВОВ:

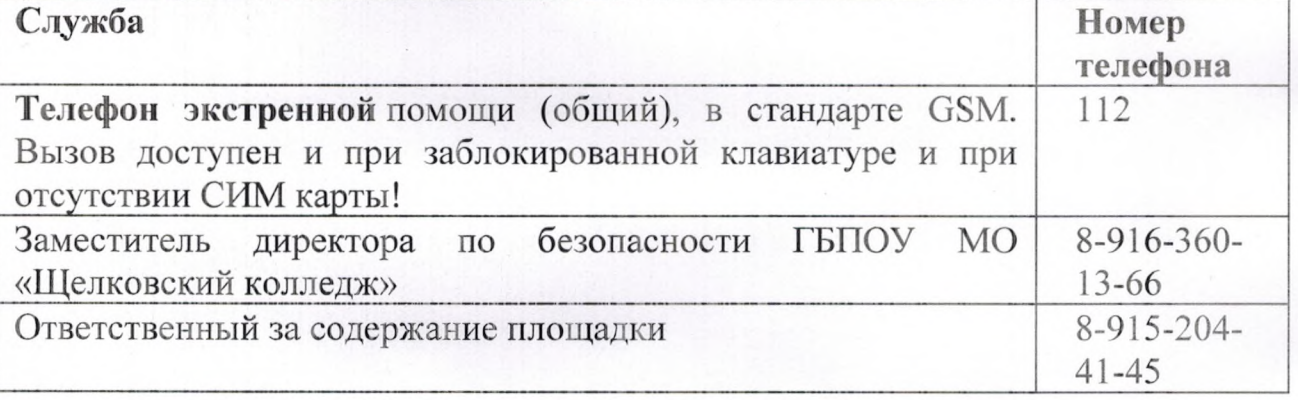

Уличная спортивная площадка предназначена исключительно для проведения спортивных мероприятий (подвижные игры, футбол, бег). Посетители спортивной площадки обязаны придерживаться требований данных Правил и соблюдать график работы площадки.

Администрация колледжа, владелец уличной спортивной площадки, оставляет за собой право отказать во входе любому гражданину, который находится в состоянии алкогольного или наркотического опьянения.

Каждый посетитель самостоятельно определяет для себя возможность посещения уличной спортивной площадки исходя из физического самочувствия и состояния здоровья. Каждый посетитель обязан вести себя корректно и уважительно по отношению ко всем участникам игры, присутствующим на уличной спортивной площадке.

На уличной спортивной площадке ЗАПРЕЩАЕТСЯ:

- Находится несовершеннолетним в возрасте до 12 лет без присмотра взрослых лиц:
- Пользоваться несовершеннолетними в возрасте до 12 лет спортивным оборудованием, инвентарём без присмотра со стороны взрослых лиц;
- Приносить и распивать спиртные, спиртосодержащие напитки;
	- Курить, в том числе используя любые гаджеты:

- Нагреватели табака - IQOS [Айкос], Glo [гло], Lil [лил], Ploom [Плум], Pulze [Пулз], Jouz [Джоуз];

- Электронныые сигареты, вейпы и подсистемы Juul [Джул], Logic Compact [Лоджик Компакт], Joint [Джоинт], Fich [Фич], Flex [Флекс].

- Выбрасывать мусор на территории уличной спортивной площадки;
- Приводить в негодность (ломать) инвентарь, покрытие и ограждение уличной спортивной площадки
- Перемещать с территории уличной спортивной площадки спортивное оборудование и спортивный инвентарь в другие места;
- Ремонтировать без разрешения эксплуатирующей организации спортивное оборудование, спортивный инвентарь, покрытие, ограждение уличной спортивной площадки;
- Выгуливать собак;
- Кататься по беговой дорожке уличной спортивной площадки на велосипедах, скутерах и иных технических средствах передвижения на большой скорости, создавая помехи окружающим. Если во время катания случилась травма, необходимо вызвать бригаду скорой помощи;

## Требования безопасности во время занятий

- Занятия по спортивным и подвижным играм должны проводиться в спортивной одежде и спортивной обуви с нескользкой подошвой.
- Участники занятий должны:
	- строго выполнять правила поведения подвижных и спортивных игр.

- избегать столкновений с игроками, толчков и ударов по рукам и ногам игроков, при падении необходимо сгруппироваться во избежание получения травмы.

- Для детей и неуверенно катающихся взрослых рекомендуется пользоваться защитой - шлемами, налокотниками, наколенниками и напульсниками.

# Требования безопасности в аварийных ситуациях.

- 1. При возникновении неисправности спортивного оборудования и инвентаря прекратить занятия и сообщить об этом администрации учреждения. Занятие продолжать только после устранения неисправности или замены спортивного оборудования и инвентаря.
- 2. При получении участником соревнования травмы немедленно оказать первую помощь пострадавшему, сообщить об этом администрации учреждения, при необходимости отправить пострадавшего в больницу.